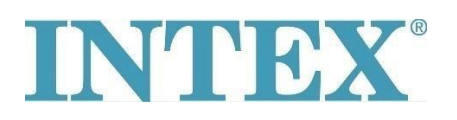

## **Druskos kiekio sumažinimas ir padidinimas**

Jei solinatoriaus ekrane rodoma klaida E91, vadinasi, sistema išmatavo mažą druskos kiekį. Norėdami išspręsti problemą, pirmiausia nuvalykite elektrodą pagal vadovą. Tada patikrinkite, ar į vandenį įdėjote pakankamai druskos ir, jei reikia, įpilkite daugiau. Atlikite toliau nurodytus veiksmus:

## **Druskos įdėjimas:**

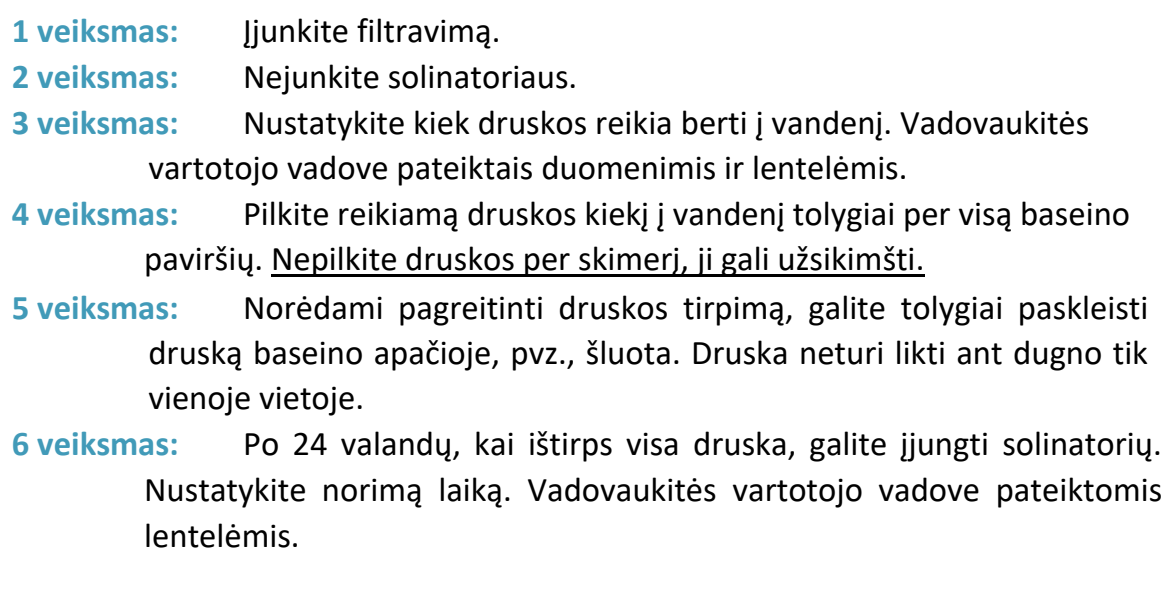

Jei solinatoriuje rodoma klaida E92, sistema išmatavo didelį druskos kiekį vandenyje. Norėdami išspręsti problemą, pirmiausia nuvalykite elektrodą pagal vadovą. Po to dalį vandens baseine reikia pakeisti nauju. Vykdykite toliau pateiktas instrukcijas:

## **Druskos kiekio sumažinimas:**

Jei į vandenį įbersite per daug druskos, solinatorius parodys E92 klaidą ir pradės pypsėti. Druskos kiekis turi būti sumažintas. Tai galima pasiekti pakeitus dalį baseino vandens (apie 25%) nauju švariu vandeniu, kol 92 kodas išnyks.